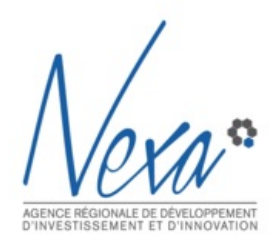

**#Nettoyer ses mails**

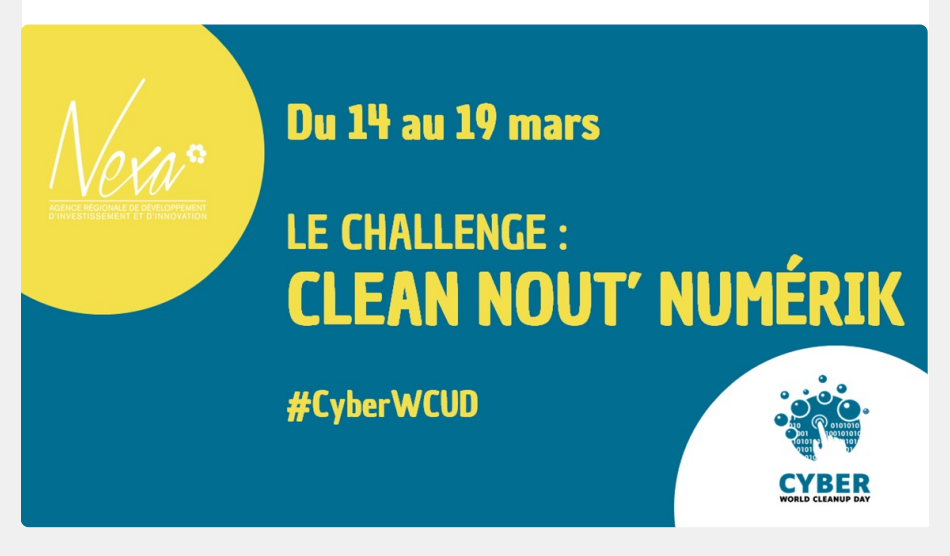

**Le saviez-vous ?**

Un français reçoit en moyenne **936 newsletters par an,** soit 9,36 kg de CO2 par an**.**

> **Un spam,** même si vous ne l'ouvrez pas**, rejette 0,3g de CO2.**

Un mail équivaut à **1 ampoule allumée pendant 1 heure.**

Un mail envoyé à 10 personnes **pollue 10 fois plus.**

L'impact de l'envoi d'un mail dépend du **poids** des pièces jointes, du **temps de stockage** ainsi que du **nombre de destinataires.** Pour limiter votre impact, il est donc essentiel d'éviter les mails ou "d'envoyer léger" mais aussi de nettoyer régulièrement votre boîte mail.

**Oui, mais comment ?**

### En suivant les **BONNES PRATIQUES !**

**1. Demandez-vous toujours si l'envoi d'un mail est nécessaire** Il est parfois plus rapide et plus simple de privilégier la discussion ou les messageries de type slack, WhatsApp etc... qui sont moins lourdes.

#### **2. Je trie ma boite mail régulièrement :**

- Je supprime les mails traités
- Je classe les mails et ne garde que l'essentiel
- Je me désabonne des newsletters non lues
- Je bloque certains expéditeurs non-intéressants (avec Trend Micro Email Security)
- le pense à vider ma corbeille "Eléments supprimés" régulièrement

J'archive certains dossiers automatiquement (propriétés)

#### **3. Si j'envoie un mail :**

- Je cible bien les destinataires
- J'évite de "répondre à tous"
- Je rédige un texte court et précis pour qu'il soit léger (il est recommandé de ne pas dépasser 8 lignes)
- le privilégie le texte brut plutôt que HTML
- Je supprime les conversations précédentes lorsque je réponds à un mail

#### **4. Si je dois communiquer des documents :**

- J'évite d'envoyer des pièces jointes et je privilégie l'insertion d'un hyperlien dans mon courrier : lien de partage interne sur serveur, Google Doc ou extérieur comme FileVert (mieux que wetransfer)
- Je compresse mes fichiers dans un dossier .zip avant envoi
- Pour les images, je privilégie le format .svg ou .jpeg (plutôt que .png)
- J'évite de transférer des mails qui contiennent des PJ : elles vont suivre et alourdir la boite mail

## A VOTRE TOUR DE VOUS LANCER DANS

# **LE CHALLENGE NOUT'NUMERIK DU 14 AU 18 MARS**

Suivez cette procédure interne, étape par étape, pour vous aider à ranger et trier votre boîte mail Outlook.

### **ÉTAPE 1.**

J'analyse avec Véronique Leung le poids de ma messagerie Outlook avant le challenge et je demande mon classement parmi les salariés de Nexa !

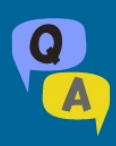

## **ÉTAPE 2.**

Si le poids de ma messagerie est lourd, je peux envisager avec Véronique Leung d'archiver tous mes mails. J'aurai une sauvegarde avec Némétis (ce n'est pas obligatoire)

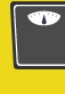

## **ÉTAPE 3.**

A votre tour de bosser... soit 30 min par jour ou sur un bloc d'une heure :

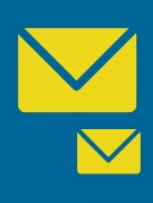

### **SUPPRIMER**

Jusqu'au 18 mars, je supprime mes éléments inutiles et les laisse dans la corbeille « éléments supprimés ».

Le vendredi 18 mars : je communique à Véronique Leung le poids de mon fichier

### **ARCHIVER**

**PO** 

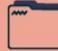

elements supprimes » (*th* droit sur le dossier éléments supprimés > propriété > taille du dossier).

Ensuite, je supprime le contenu du fichier juste après.

#### Le vendredi 18 mars :

- 
- archiver > «ARCHIVE NOM» >
- 

### **Merci pour votre effort!**

Véronique Leung vous donnera le poids de votre messagerie après le challenge et votre classement parmi les salariés !

#### Allez, **à vous de jouer !**

❏ Je fais un tri automatique de mes messages par poids. Sur les PJ, je fais un clic droit et je supprime la PJ. Ceci vous permet de garder votre message sans le poids de la PJ.

❏ Je trie mes mails par date et je supprime mes mails trop anciens

❏ Je trie mes mails par nom d'expéditeur ou objet afin d'identifier des mails similaires, les "FYI" ou encore ceux qui ne contiennent que "OK" ou "Merci" pour les supprimer

❏ Je vide les spams et courriers indésirables régulièrement

❏ Je range mes mails dans des sous-dossiers thématiques

❏ Je remplis bien ma corbeille pour faire plaisir à Véronique Leung : je la supprimerai après son feu vert

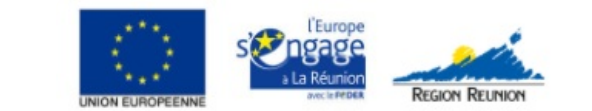

#### **NEXA Agence Régionale de Développement d'Investissement et d'Innovation** 62, Bd du Chaudron BP 60030 97491 Sainte Clotilde Cedex

[www.nexa.re](http://www.nexa.re/) [www.innovonslareunion.com](http://www.innovonslareunion.com/) [www.nexstat.re](http://www.nexstat.re/) [www.investinreunion.re](http://www.investinreunion.re/)

[contact@nexa.re](mailto:contact@nexa.re?subject=En%20r%C3%A9action%20%C3%A0%20la%20Flash%20News%2030%20outils%20pour%20innover)

Cet e-mail a été envoyé à {{ contact.EMAIL }} Vous avez reçu cet email car vous vous êtes inscrit sur NEXA.

Se [désinscrire](file:///var/www/html/public/%7B%7B%20unsubscribe%20%7D%7D)

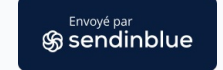

Cet e-mail a été envoyé à {{ contact.EMAIL }}

Se [désinscrire](file:///var/www/html/public/%7B%7B%20unsubscribe%20%7D%7D)

Vous recevez cette lettre d'information car vous êtes inscrit(e) à la liste de diffusion de Nexa, Agence Régionale de Développement, d'Investissement et d'Innovation de La Réunion. Pour gérer votre abonnement ou vous désabonner, cliquez sur le lien ci dessus. Cette newsletter ainsi que le fichier des destinataires ont fait l'objet d'une déclaration auprès de la CNIL. Conformément aux articles 27 & 34, de la loi <sup>n</sup>° 78-17 du 6 janvier 1978, "Informatique et Libertés" (relative à l'informatique, aux fichiers et aux libertés publiques), vous disposez d'un droit d'accès, de modification, de rectification et de suppression des données qui vous concernent.

Tous droits de reproduction et de diffusion réservés **© 2022, NEXA**

Mauris commodo massa tortor, u sit amet, consectetur adipisicing Nunc fermentum neque quam, sodales eleifend elit imperdiet vitae. Aliquam id euismod nulla. Suspendisse imperdiet, sem et sollicitudin egestas, urna nunc auctor massa, vulputate pharetra mi odio nec tortor. Ut ultricies massa viverra quis.